# HOW TO DOWNLOAD Adobe Photoshop ) Free Version IDM

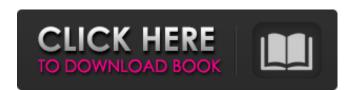

### Download Adobe Photoshop For Pc For Free Crack

1. \*\*Create a new document.\*\* Create a new 8½" × 11" (21cm × 28cm) document for fullpage graphics. For best results, set the background color to black in the Colors dialog box. 2. \*\*Use the Hand tool to trace the first image.\*\* Set the Hand tool to be a multistroke, and then pull the edge of the image you want to use for the thumbnail. As a guide, trace the edge of the image for the thumbnail. You can adjust the size of the image by using the Lasso tool. You can also adjust the image's contrast and brightness in the Adjustments panel (Window  $\rightarrow$ Adjustments). 3. \*\*Use the Brush tool to paint an area of black over the traced image. \*\* Paint a black background over the traced image using the Brush tool. Then, reduce the opacity of the Brush tool's color box to about 40%. 4. \*\*Create a layer mask.\*\* Hold the Shift key while painting. This makes the image appear beneath the original layer of the image. Drag the Brush tool up to the layer mask icon in the Layers panel. 5. \*\*Use the Pen tool to add an additional drawing to the image.\*\* Create a new path of a few points by pressing the Pen tool and creating a few points, and then color it black to make it slightly transparent. 6. \*\*Paint over the path with the Brush tool.\*\* Paint the black shape in the black background with the Brush tool and reduce the opacity of the brush to lessen the color's impact. 7. \*\*Use the Rectangle tool to draw a box for the photo, and then color it black.\*\* Draw a rectangle over the thumbnail and color it black. 8. \*\*Copy the thumbnail in the Library.\*\* Select the thumbnail layer and make a copy by pressing Ctrl+J (+J on the Mac). 9. \*\*Select the other thumbnail and paste it in the new thumbnail image area (Window → Images).\*\* The pasted thumbnail should appear below the first one. 10. \*\*Move the thumbnail image below the black rectangle by dragging it to the left or right.\*\* Now the thumbnails appear to be set below the rectangle with the black background. 11. \*\*Return the thumbnail to its original position.\*\*

### Download Adobe Photoshop For Pc For Free Activation Code [Win/Mac]

1. Adobe Photoshop Adobe Photoshop is one of the best tools for professionals and hobbyists. It is one of the most famous tools in the market. You can use Photoshop for print and Web design. This is one of the best softwares that gives you the freedom to learn new things and it is the most widely used tool in the market. You can create stunning graphics with Adobe Photoshop. It has advanced features that are very useful for print, Web design and photography. You can use Photoshop to create new designs and you can modify the existing one in a very easy way. From this article, you can learn how to use Photoshop in the best way. If you are wondering what the best way to use Photoshop is, then the following part can help you. 2. Adobe Photoshop CC It is one of the most popular tools that are being used by professionals. The Adobe Photoshop offers many features that are very helpful for making professional graphics. You can edit images with this software and you can use this software for many purposes. The difference between Photoshop and Adobe Photoshop CC is that the latter offers many extra features. You can use the extra features to edit the images in the same way as the older version. You can open the Photoshop and modify the images in a very simple way. You can also share them in your social media platforms. The Adobe Photoshop CC is the best tool for professionals. The main purpose of using this tool is to design a new image that is very attractive and a professional. The Photoshop is one of the best-selling tools in the market and you can learn how to use Photoshop from this article. 3. Photoshop Tutorials The Photoshop tutorials are very helpful for beginners. You can follow the Photoshop tutorials and learn to use the tools in the best way. You can use Photoshop tutorials to learn to use the tools in the best way. You can make new designs and you can edit the existing images in the same way. You can practice the Photoshop tutorials and then you can try your skills. You can follow the tutorials and learn to use the tools in the best way. You can learn to use this tool in a very simple way. Also, you can visit these websites to learn Photoshop. 4. Photoshop Tutorials This is one of the best online Photoshop tutorials. You can follow the Photoshop tutorials and learn to use 05a79cecff

### Download Adobe Photoshop For Pc For Free For Windows

Q: What is the most Pythonic way to do this What is the most Pythonic way to do this if self.decode & 0x2: # Do this if self.decode & 0x4: # Do that A: Use the bitwise-or operator ^: if self.decode & 0x2: # Do this elif self.decode & 0x4: # Do that A number of people are expecting to see more character options from movie character Nathan Drake and will be relieved they will no longer have to search for a character like Nathan Drake on the eShop in Super Smash Bros. DLC for Super Smash Bros. Various sources shared this information, not only on Reddit but also on the Super Smash Bros. official forums and on the Xbox. This comes as great news for the many people who were overjoyed at seeing that the game was not going to have 16 characters like Smash Bros. Melee was the only Smash Bros. before Super Smash Bros. Brawl. For those that remember, there was a fan-made character who was named Nathan Drake, or more commonly, Nathan Drake in a suit. Originally, the character was an easter egg, but was later made into an official character in the game. However, many people were unhappy with the character being official in the game, knowing that Nintendo would not be releasing new Drake outfits, like how the character was introduced in Melee. However, Nintendo did not fulfill the demand, instead leaving the character being fan-made. It looks like all of this is going to be a thing of the past as soon as the DLC release for Smash Bros. Ultimate that will most likely include another Nathan Drake alongside the original. However, it looks like Nintendo still has not made any official announcement about the new character, but it looks like they will be releasing this at the E3 in June. POPULAR CATEGORY Gamer Professionals is your up and coming publication that focuses on high-quality coverage of hot-topic issues in the industry from an academic perspective. We want to re-invent the wheel for quality media coverage through our plethora of editorials and reviews. This will be done by diversifying the voices in the field through the use of voices in other professional fields outside journalism such as politics, business, and engineering.

# What's New In Download Adobe Photoshop For Pc For Free?

Providing guideline-based pathways to palliative care: a workshop curriculum for hospice and home care provider members. To explore the feasibility of developing a workshop curriculum for hospice and home care providers, using this evidence-based program as an example. An analysis of the components of a workshop curriculum has been performed. A workshop curriculum might enable providers to address the complex factors surrounding the provision of end-of-life care by improving the existing tools and resources, and by providing "hands-on" exposure to the curricular content. Hospice- and home care-providers can enhance their clinical practice, and improve their communication skills, by participating in this evidence-based, workshop-curriculum model. A workshop curriculum for hospice and home care providers is feasible. The proposed workshop curriculum encourages teamwork, team communication, and education within an organized structure. Participants can learn at their own pace and can attend the workshop for multiple sessions. This workshop will enable the acquisition of new knowledge and skill development, and will enhance provider knowledge and ability to cope with end-of-life care. By facilitating teamwork, provider ability to respond to the needs of the dying is enhanced. Apple to hold special event on 12 September to introduce new iPhone Apple is holding a special event next week to reveal the next generation iPhone Apple is holding a special event next week to reveal the next generation iPhone, according to reports. The event will take place on 12 September and will take place in the the Steve Jobs Theater at the company's new \$1.5bn headquarters in Cupertino, California. The event is rumoured to include the long awaited iPhone 5, along with an updated operating system, iOS 7. Apple was rumoured to be planning the event in September, however the reports now suggest it is indeed going ahead at the end of the month. The official announcement of the new iPhone is expected to be made either at a later date or at this event, reports CNET. Apple has also been rumoured to be planning an update to iOS 7, the operating system on its range of smartphones, tablets and computers. The update is expected to debut at the same time. iOS 7 has been widely panned by critics, with reports suggesting the update includes animations that caused iPhone users to mistake their devices for a malfunction. Show your love for your hometown team by wearing this Ohio State University patch! This 100% cotton poly-cotton blend flag features the school

## System Requirements For Download Adobe Photoshop For Pc For Free:

RU/X (Russian/English) 1 GB system RAM Intel i3 or equivalent DirectX 9.0 or later Windows 7 or later The Yandere Simulator should be playable on most systems without much trouble. Please be sure to read the manual before playing! Version History 2.5.6 Fixed player corpses and locker blood. Fixed a bug where the game would quit if Yandere-chan tried to enter a bathroom with a bathtub in it

### Related links:

https://houstonhousepc.com/wp-

content/uploads/2022/07/double\_exposure\_photoshop\_psd\_free\_download.pdf

https://slitetitle.com/free-adobe-photoshop-custom-shapes/

https://www.danke-eltern.de/wp-

content/uploads/2022/07/Adobe Photoshop CC for PC 6 Full Version Download.pdf

https://teenmemorywall.com/photoshop-download-for-win-10-64-bit/

https://sinhgadroad.com/advert/download-free-adobe-photoshop-cs4/

https://pascanastudio.com/wave-photoshop-brushes-free-download/

https://brainbakerymag.com/145-new-quality-photographers-gradient-for-photoshop/https://buri.site/wp-

content/uploads/2022/07/Download Adobe Photoshop Elements 4 Mac OS X.pdf http://shoplidaire.fr/?p=156082

https://www.careerfirst.lk/sites/default/files/webform/cv/chrymal728.pdf

https://connectingner.com/2022/07/01/photoshop-cs6-crack-23-full-version/

http://climabuild.com/wp-content/uploads/2022/07/download\_pc\_photoshop\_free.pdf

http://www.trabajosfacilespr.com/how-to-use-photoshop-cs6-beginners-guide/

http://www.vxc.pl/?p=33104

https://www.careerfirst.lk/sites/default/files/webform/cv/navphia369.pdf

https://advantageequestrian.com/2022/07/adobe-photoshop-cs3-download/

https://glass710.cl/?p=10796

 $\frac{https://shravasti.fastnews24x7.com/advert/download-adobe-photoshop-cs5-code-128-bit-crack}{https://www.cameraitacina.com/en/system/files/webform/feedback/download-adobe-photoshop-photoshop-pho$ 

lightroom-premium.pdf

https://lms.trungtamthanhmy.com/blog/index.php?entryid=2227